## **UPDATE INFO FOR PREMIERE 4.0 DOWNLOAD**

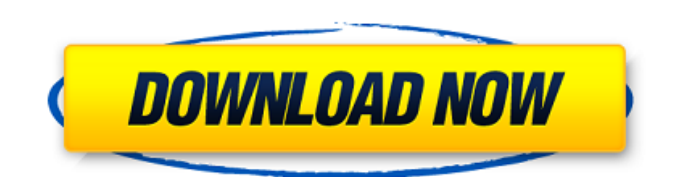

**Download Adobe Photoshop Update Crack + Download**

\* Chapter 10 covers the fundamentals of editing color and adjusting tonal values. \* Chapter 6 on drawing and painting skills teaches readers about using Photoshop for drawing and painting.

**Download Adobe Photoshop Update Crack+ With Full Keygen Free**

Getting started is easy. If you have never used Photoshop Elements before, you have probably heard

that it contains all the features of Photoshop, plus a lot of extra features. On the other hand, Photoshop Elements has a very simple and user friendly interface. If you are just starting, it's easier to use the basics, and then move on to the more advanced features later. To get started with Photoshop Elements, just download it, install it and open it. Then you can start editing or creating new images. You don't have to download Photoshop Elements together with Photoshop. You can choose

whether you want to download the software as a stand-alone or a complete system. Adobe Photoshop Elements Features Create and edit photos Create your own high-quality images, images for websites, graphic design and advertising. The features in Photoshop Elements are very similar to those in Adobe Photoshop. They're designed to help you to quickly create high quality results from raw or scanned images. The drawing tools and brushes for creating sophisticated

art (Artiste brushes), powerful selection tools for creating precise selections and filters to create blurred, lightened and color effects are all here. You can use all the features you'd expect, and add some extras. Some examples of features you can use with Photoshop Elements include: Tools for editing and enhancing images, like the Spot Healing Brush, Clone Stamp, Cropping tool and Spot Healing Brush. Selection tools to create precise selections, like the Magic Wand. Filters to darken or

lighten your image. Grainy or smudgy 'Posterize' filters to create more complex gradients. Effects and filters to simulate watercolour, pencil or oil paints, and others. Tools for creating special effects like photo filters to produce retro or vintage look images. Tools for resizing, cropping, and creating special effects. Edit photos in any size and format You can resize images as small or large as your computer or tablet will allow. Resize images to any size up to 16 megapixels. Rotate images to any

angle. Crop images to suit your own needs. Add labels, captions and other text to images. You can also crop to cut out unwanted parts like backgrounds, unnecessary parts like the camera lens and even clothes to remove 05a79cecff

Q: How to get the element's content's HTML value in Vue? How can I get the HTML value of the content's HTML element in Vue? My problem is that I want to get the HTML value of the content's html element: Example: This is just a header. This is the content... A: To access the innerHTML of the element elemen t.nativeElement.innerHTML To access the innerHTML of a vhtml/textarea v-

model.nativeElement.innerHTML v-model is bound to the value of the component's input. The "nativeElement" of the input/textarea component is accessible in the Vue instance with this.\$refs. For example: new Vue({ el: '#example', data: { inputs: { value: 'My paragraph' } } }) A: If you want to use v-html you can use computed properties to "manipulate the DOM". and in your.vue file : computed: { getHtmlStyle(html) { return {

content: html? html.innerHTML :

## null  $\} \}$  You can read this example : from 0 to 3, we obtain  $\mathbb{R} \{ \rm im \, in \}$

**What's New in the Download Adobe Photoshop Update?**

Q: "closing in on" vs. "closing in" "In a relatively short time, the team has started to close in on a pattern that could result in a third-place finish." vs. "In a relatively short time, the team has started to close in." They both sound fine to me,

but I'm wondering if one is preferable over the other? A: To close in means 'to come close to'. You're 'closing in' on a third place finish. As other people have pointed out, just 'close in' would work fine in this case. A: To close in on means "to come very close to." To close in: "in a relatively short time, the team has started to come very close to a pattern that could result in a third-place finish." Conical intersection reactions as a route for high-temperature laser action: N2H + NH3. A cationic

mechanism for the N2H + NH3 reaction is proposed based on a study of the conical intersection seam to the ground state. The seam is located in the well-known branching plane of this reaction and includes a new excited-state intersection of the ground and first singlet excited states. This seam connects the ground, first singlet, and second singlet excited states via a branch channel and via a conical intersection with an excitedstate intersection. All geometries, frequencies, and zero-point

energies of all relevant stationary points have been optimized at the Møller-Plesset level of theory; the reaction was found to be exoergonic at 298 K.Q: Canvas - Add border to background image I have a canvas with background image. I would like to add border to the canvas so that the image would be blurred as if it was reflected on a mirrored surface. Could you advice how to do it? A: Set the fill of the canvas to white and the stroke to a suitably opaque colour... Something like

ctx.fillStyle = '#FFFFFF';  $\text{ctx.strokeStyle} = \text{'#000000'; ...a}$ good opacity for the stroke, e.g..8 for the default scheme, will make it blurry. The world's greatest tennis player is coming to a city near you, and Best Buy

**System Requirements For Download Adobe Photoshop Update:**

To play the game, you need a Windows PC with Windows XP or Windows 7. A computer that supports DirectX 9 is required, as is a high-end processor with 1 GB of RAM. We recommend that you have 2 GB of RAM, although that isn't absolutely necessary. The minimum memory size is 3 GB. The processor speed should be set to 2.2 GHz or greater. To get an optimal performance, you need an NVIDIA GeForce graphics card

## with a display resolution of 1280x1024. Recommended specs: CPU:

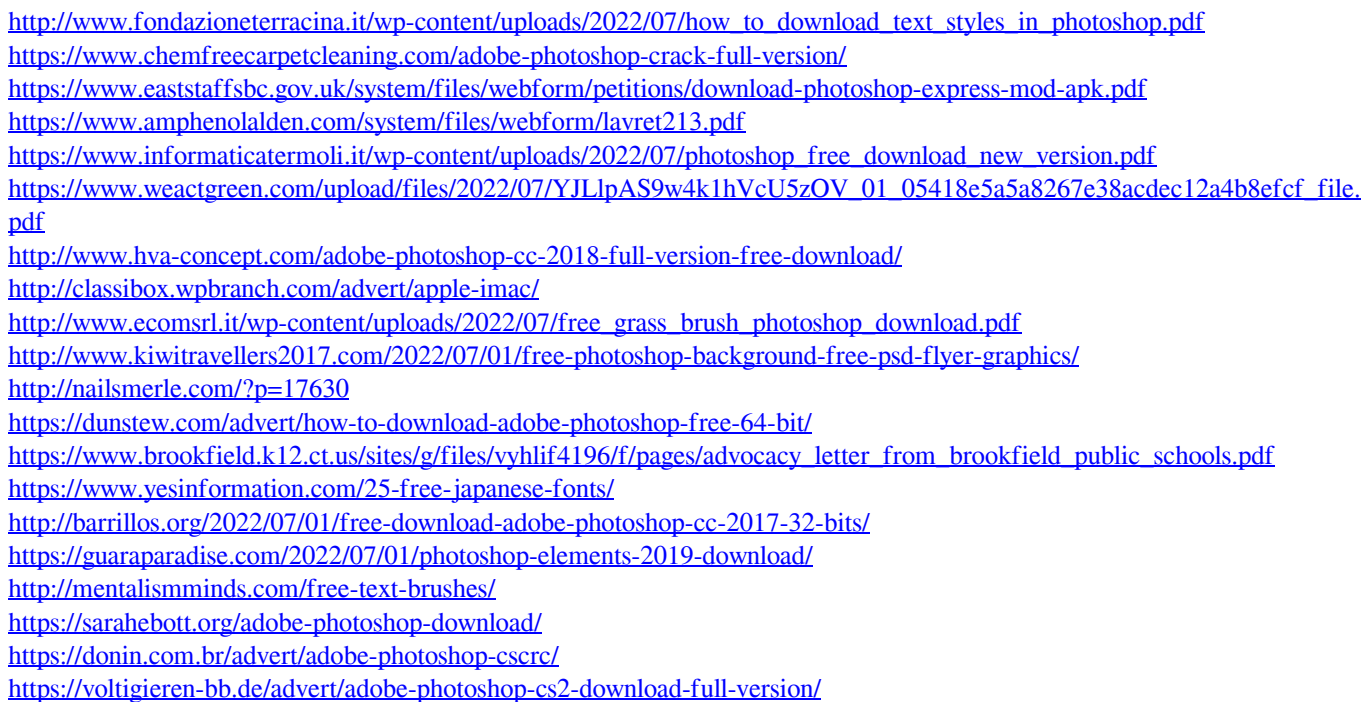